## **Validation of Customer Name (with Atached Spreadsheet)**

This document provides guidance for the steps to take when advised of a possible name change or when validating existing customer records.

## **Step 1:**

Below is a template that a carrier can use when validating a customer's legal name. The only mandate is to ask the customer if the change affects all locations or only certain locations. This has been highlighted in bold in the template below.

Note: As the subject line, use: Validation of (insert customer name)

Good morning / afternoon,

Can you please review the atached spreadsheet and advise of any changes (i.e., Name change / correction, address change / correction, location closed, etc.)? There may be some records that do not pertain to your company, but if there was a similar match, it was left in. If a record does not pertain to your company, please mark it as N/A.

Please note that this spreadsheet contains all records within the rail industry whether it is rail served or non-rail served. Exceptions would be any internal record a carrier may have.

Please advise as to whether or not this change affects all locations or only certain locations.

Can you also provide some form of documentation for any changes (i.e., Active SOS, Letter from the IRS with the EIN, etc. / Industry Canada, Business License, etc.)? I have atached our standardized name change questionnaire to assist. Please fill this out and send it back.

If you have any questions or concerns, please do not hesitate to contact me.

Thank you,

## **Step 2:**

- A. Export an Excel spreadsheet of all locations (parent & child records) no matter which carrier the location is served by (excluding any internal record a carrier may have). It is a good idea to perform an export of the old name as well as the new name if it exists in the database.
- B. Sort the spreadsheet by the following in order as this makes it easy to see any duplicates or similarities:
	- a. ST/PR
	- b. City
	- c. CIF
- C. On the spreadsheet, provide a column for the customer to provide their comments on each location as well as a column for the carrier to add their comments back to Railinc on what should be done with each location.
- D. Attach the standardized name change questionnaire.
- E. Be sure to advise Railinc about what to do with any sub-locations (e.g., 9000, 7000, 8000).

The following columns are required in the spreadsheet:

- 1. CIF ID
- 2. CIF ID Suffix (if one exists)
- 3. Company Name
- 4. Location Address
- 5. Location City
- 6. Location ST/PR
- 7. Location Phone Number
- 8. Corp Type- Current
- 9. Comments Must advise Railinc what to do with each record (i.e., Expire only, expire & merge, etc.). Leave no room for guessing or miscommunication.

## **Example spreadsheet:**

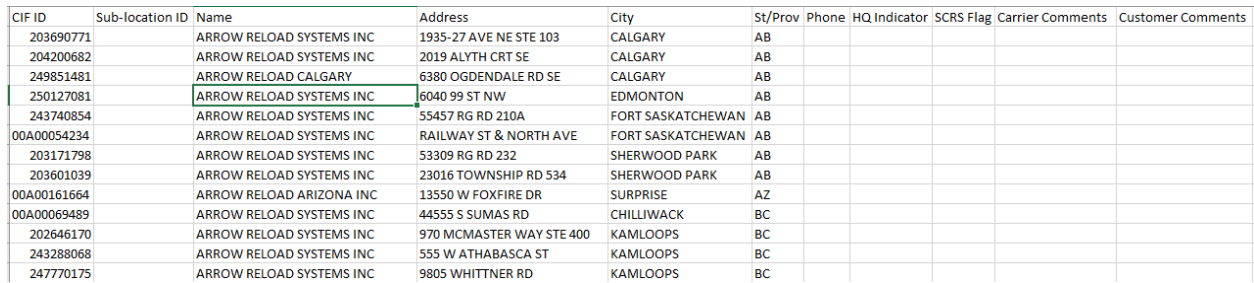